## Réussir ses graphiques

BU03 – EXCEL (versions Microsoft Office 2010 à 365)

# DÉTAILS DE LA FORMATION

#### **O** OBJECTIFS

- Représenter graphiquement des tableaux de chiffres
- Choisir le type de représentation le mieux adapté à la nature des données à illustrer

#### **D** PUBLIC

 Tout utilisateur souhaitant réaliser des graphiques

### **B** PRÉREQUIS

- Connaissances équivalentes au module Excel BU01-Prise en main
- **DURÉE** 
	- 0,5 jour, soit 3,5 heures

## **C** NOMBRE DE STAGIAIRES

#### PAR SESSION

de 1 à 6 p. maximum par groupe

#### **BUDGET**

- $\bullet$  Inter-entreprises : 62,50  $\epsilon$  H.T / personne
- Intra entreprise : nous consulter

### **D** DÉLAI D'ACCÈS

• Nous consulter

### **B** MODALITÉS PÉDAGOGIQUES

- Formation en salle à l'aide de :
	- o un vidéoprojecteur
	- o un poste informatique par participant
- Apprentissage des savoir-faire par l'alternance d'apports théoriques et exercices pratiques
- Remise d'un support en couleur contenant le cours du module de formation suivi

#### **D** MODALITÉS D'ÉVALUATION ET FORMALISATION À L'ISSUE DE LA FORMATION

- Enquête de satisfaction stagiaire
- Bilan formateur / formatrice
- Remise d'une attestation individuelle de formation
- Délivrance d'une grille des compétences
- Enquête de satisfaction client

#### Alliance Form'Action

 13 rue de la Maladrerie Hameau Les Povots 10210 CHAOURCE 03 25 40 16 53 06 23 96 56 82

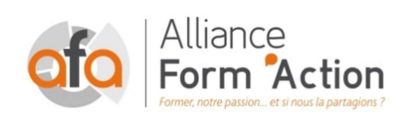

 jf.lhoret@aformaction.fr - www.aformaction.fr OF : N° 21 10 00647 10 - N° SIRET : 508 379 328 00042 - TVA FR : 12508379328 AFA20BU03EX

## PROGRAMME DE FORMATION

- **G** METHODE DE CONCEPTION D'UN GRAPHIQUE
	- o Quel message transmettre avec le graphique ?
	- o Choisir le type de graphique le mieux adapté au message
	- o Éviter les erreurs courantes
- **CONCEVOIR LE GRAPHIQUE** 
	- o Définir les données source
	- o Utiliser l'onglet outil de graphique d'Excel
- **CORRIGER UN GRAPHIQUE** 
	- o Ajouter ou supprimer des séries
	- o Gérer les données manquantes :
		- **Ignorer**,
		- **n** interpoler
	- o Ajouter des titres, des axes, des quadrillages, une légende
- **O** METTRE EN FORME LE GRAPHIQUE
	- o Identifier les principaux éléments d'un graphique
	- o Changer la taille, la couleur et l'orientation des textes
	- o Gérer des étiquettes d'axes et de données
	- o Modifier les formats des axes, des quadrillages, des points, légende …
- **C** CREER DES GRAPHIQUES PERSONNALISES
	- o Créer et utiliser un graphique personnalisé
	- o Combiner plusieurs types de graphique en un seul
	- o Travailler avec plusieurs axes
	- o Manipuler des graphiques plus complexes (pyramide des âges, courbe de tendance et droite de régression…)